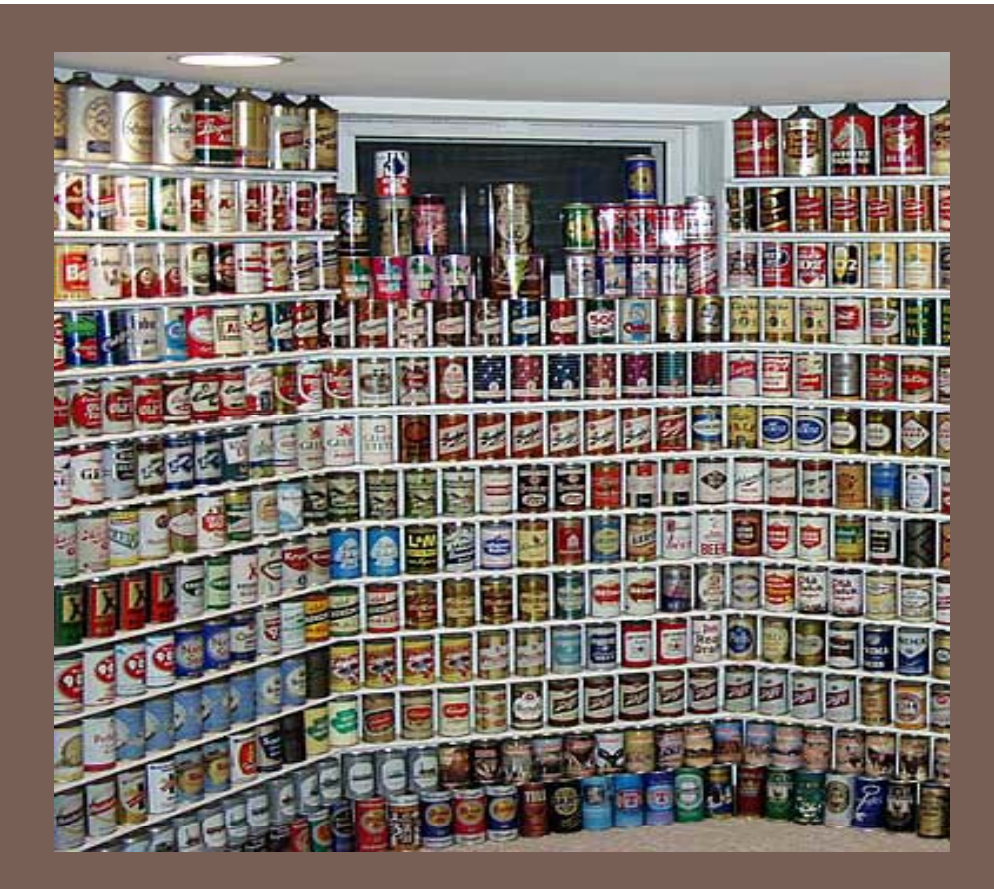

### GENERIC TYPES AND THE JAVA COLLECTIONS FRAMEWORK

Lecture 14 CS2110 – Fall 2010

# Generic Types in Java 5

- $\Box$  When using a collection (e.g., **LinkedList, HashSet, HashMap**), we generally have a single type T of elements that we store in it (e.g., **Integer, String**)
- $\Box$  Before Java 5, when extracting an element, had to cast it to T before we could invoke T's methods
- $\Box$  Compiler could not check that the cast was correct at compile-time, since it didn't know what T was
- n Inconvenient and unsafe, could fail at runtime
- Generics in Java 5 provide a (e.g., <del>Integer, string</del>) way to communicate T, the type of elements in a collection, to the compiler
	- **Compiler can check that you have** used the collection consistently
	- Result: safer and more-efficient code

### Example

ld

ne

```
//removes 4-letter words from c
    // l t t b St i //elements must be Strings
    static void purge(Collection c) {
      Iterator i = c.iterator();
      while (i.hasNext()) {
oif (((St i )i t()) l th() 4)
 (((String)i.next()).length() == i.remove();
      }
    }
```

```
//removes 4-letter words from c
static void purge(Collection<String> c) {
  Iterator<String> i = c.iterator(); wwhile (i.hasNext()) {
    if (i.next().length() == 4)
       i.remove();
  }
}
```
## Another Example

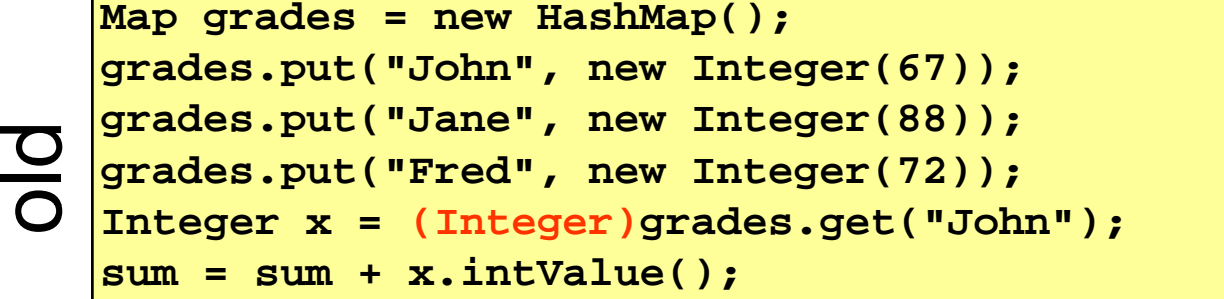

**Map<String, Integer> grades = new HashMap<String, Integer>(); grades.put("John", new Integer(67));**  $\vert$ grades.put("Fred", new Integer(72)); <sup>w</sup>**grades.put("Fred", new Integer(7 )); Integer x = grades.get("John"); sum = sum + x.intValue();** new

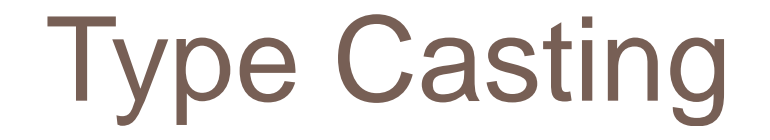

 $\Box$  In effect, Java inserts the correct cast automatically, based on the declared type

### In this example, **grades.get("John")** is automatically cast to Integer

```
Map<String, Integer> grades = new HashMap<String, Integer>();
grades.put(  John , "John", new Integer(67));  
grades.put("Jane", new Integer(88));
grades.put("Fred", new Integer(72));
Integer x = grades.get("John");
sum = sum + x.intValue();  +
```
# An Aside: Autoboxing

**6**

□ Java 5 also has autoboxing and auto-unboxing of primitive types, so the example can be simplified

```
Map<String,Integer> grades = new HashMap<String,Integer>();
grades.put("John",new Integer(67));
grades.put("Jane",new Integer(88));
grades.put("Fred",new Integer(72));
Integer x = grades.get("John");
sum = sum + x.intValue());
```
□ AutoBoxing/Unboxing: converts from "int" to "Integer", "byte" to "Byte", etc

```
Map<String,Integer> grades = new HashMap<String,Integer>();
grades.put("John", 67);
g p( , ) rades.put("Jane", 88);
grades.put("Fred", 72);
sum = sum + grades.get("John");
```
# Using Generic Types

**7**

□ <T> is read, "of T"

 For example: **Stack<Integer>** is read, "Stack of Integer"

□ The type annotation <T> informs the compiler that all extractions from this collection should be automatically cast to T

 $\Box$  Specify type in declaration, can be checked at compile time

**□ Can eliminate explicit casts** 

# Advantage of Generics

- **8**
- $\Box$  Declaring **Collection<String> c** tells us something about the variable c (i.e., c holds only Strings)
	- **n** This is true wherever c is used
	- **n** The compiler checks this and won't compile code that violates this
- $\Box$  Without use of generic types, explicit casting must be used
	- **n** A cast tells us something the programmer thinks is true at a single point in the code
	- **n** The Java virtual machine checks whether the programmer is right only at runtime

# Subtypes: A limitation…

- $\Box$ □ Subtyping doesn't really work
	- Pet<Dog> isn't a subtype of Pet<Object>
	- $\Box$ They are treated as completely different, unrelated types
	- **E** Forces you to use interfaces or abstract classes as workarounds but these can be frustrating
- $\Box$  Why? Issue is related to the complexity and "decidability" of Java type inference.
	- We lack algorithms that can rapidly figure out if Pet<Dog> is a subtype of Pet<Object>, in the general case.

# Subtypes: Example

**10**

**Stack<Integer>** is *not* a subtype of **Stack<Object>**

```
Stack<Integer> s = new Stack<Integer>();
s.push(new Integer(7));
Stack<Object> t = s; // Gives compiler error
t push( t.push( bad " idea ); "
System.out.println(s.pop().intValue());
```
However,  $\texttt{Stack}\texttt{Integers}\text{ is a subtype of }\texttt{Stack}$  (for backward compatibility with previous Java versions)

```
Stack<Integer> s = new Stack<Integer>();
s.push(new Integer(7));
s.pus ( e tege ( ));Stack t = s; // Compiler allows this
t.push("bad idea"); // Produces a warning
System.out.println(s.pop().intValue()); //Runtime error!
```
### Programming with Generic Types

**11**

```
p { ublic interface List<E> // E is a type variable
   void add(E x);
   Iterator<E> iterator();
}
public interface Iterator<E> {
   E next();
   boolean hasNext();
   void remove();
}
```
- To use the interface **List<E>**, supply an actual type argument, **Li t<I t >** e.g., **List<Integer>**
- All occurrences of the formal type parameter (**<sup>E</sup>** in this case) are replaced by the actual type argument (**Integer** in this case)

### **Wildcards**

```
void i ll i ( ll i ) { id printCollection(Collection c) 
          Iterator i = c.iterator();
         while (i.hasNext()) {
             System.out.println(i.next());
          }
old
       }
      void printCollection(Collection<Object> c) {
          dfor (Object e : c) {      
             System.out.println(e);
          }
       }
\bf\sigmaba<br>ba
       \begin{array}{|l|} \hbox{void printCollection(Collections?> c) } \{ \\ \hbox{for (Object e : c) } \{ \\ \hbox{System.out.println(e);} \\ \hbox{ } \} \hbox{ } \end{array}Wi}
```
### Wildcards are usuall y "bounded"

**static void sort (List<? extends Comparable> c) { ...}**

- □ Note that if we declared the parameter **c** to be of type **List<Comparable>** then we could not sort an object of type **List<String>** (even though String is a subtype of Comparable)
	- Suppose Java treated **List<String>** and **List<Integer>** as a subtype of **List<Comparable>**
	- Then, for instance, a method passed an object of type **List<Comparable>** would be able to store **Integer**s in our **List<String>**
- □ Wildcards specify exactly what types are allowed

# Generic Methods

**14**

**}**

□ Adding all elements of an array to a **Collection** 

```
static void a2c(Object[] a, Collection<?> c) {
      for (Object o : a) {
        c.add(o); // compile time error
      }
bad
```

```
static <T> void a2c(
T[] a, Collection<T> c) {
      for (T \circ : a)c.add(o); // ok
      }
    }
good
```
□ See the online Java Tutorial for more information on generic types and generic methods

### Generic Classes

**}**

```
public class Queue<T> extends AbstractBag<T> {
  private java.util.LinkedList<T> queue
      = new java.util.LinkedList<T>();
  public void insert(T item) {
      queue.add(item);
   }
  public T extract() throws java.util.NoSuchElementException {
      return
queue.remove(); 
   }
  public void clear() {
     queue.clear(); 
   }
  public int size() {
      return queue.size();
   }
```
## Generic Classes

#### **16**

```
public class InsertionSort<T extends Comparable<T>> {
  public void sort(T[] x) {
      for (int i = 1; i < x.length; i++) {
         // invariant is: x[0],...,x[i-1] are sorted
         // now find rightful position for x[i]
         T tmp = x[i];
         int j;
         for (j = i; j > 0 && x[j-1].compareTo(tmp) > 0; j--)
            x[j] = x[j-1];
         x[j] = tmp;
      }
   }
}
```
# C#: Glimpse of future of Java?

**17**

- $\Box$  C# is a language that started as Java but goes beyond Java in several ways
	- C# has better support for Generics than Java
	- For example, allows you to *redefine operators*

```
// Overloading '+' operator: 
public static ComplexNumber operator+(ComplexNumber a, ComplexNumber b) {
       return new ComplexNumber(a.real + b.real, a.imaginary + b.imaginary); 
} 
// Overloading '-' operator: 
public static ComplexNumber operator-(ComplexNumber a, ComplexNumber b) { 
return new ComplexNumber(a.real - b.real, a.imaginary - b.imaginary);<br>}
```
#### For **ComplexNumber a,b,c** allows **a = b+c;**

# More C# differences

- □ Better handling of variables in the runtime scope when using anonymous classes
	- **n** In Java various annoying restrictions apply, but you can always work around them
	- **n** In C# they automate such things
	- C# can sometimes figure out types for you
- □ C# is a bit more flexible about dynamic type checking in these same examples we just saw
- $\Box$  **http://msdn.microsoft.com/en-us/library/ms228602(v=VS.90).aspx**  has more information. Read if interviewing at Microsoft....

# Java **Collections** Framework

- □ Collections: holders that let you store and organize objects in organize objects in the broadly useful<br>useful ways for efficient <sub>. Not an exhaus</sub> access
- $\Box$  Since Java 1.2, the package **java.util** includes interfaces and package gaverection<br>includes interfaces and<br>classes for a general "Interfaces (i.e., ADTs) collection framework
- Goal: conciseness
- A few concepts that are
- and the state of the state of the state of the state of the state of the state of the state of the state of th Not an exhaustive set of useful concepts
- The collections the contract of the contract of the contract of the contract of the contract of the contract of the contract of
- Interfaces (i.e., ADTs)
- **Implementations**

# JCF Interfaces and Classes

### □ Interfaces

- **Collection**
- **Set (no duplicates)**
- **So rtedSet**
- **List (duplicates OK)**
- **Ma p (i.e. , p( HashMap Dictionary)**
- **SortedMap**
- o. **Iterator**
- **Iterable**
- **ListIterator**
- □ Classes **HashSetTreeSet tedSetArrayList LinkedList**
	- **TreeMap**

### **java.util.Collection<E>** (an interface)

### **public int size();**

**Return number of elements in collection** 

#### **public boolean isEmpty();**

**Return true iff collection holds no elements** 

#### **public boolean add(E x);**

 Make sure the collection includes x; returns true if collection has changed (some collections allow duplicates, some don't)

#### **public boolean contains(Object x);**

■ Returns true iff collection contains x (uses equals() method)

#### **public boolean remove(Object x);**

n Removes a single instance of x from the collection; returns true if collection has changed

#### $\Box$ **public Iterator<E> iterator();**

**n** Returns an Iterator that steps through elements of collection

### **java.util.Iterator<E>** (an interface)

#### **public boolean hasNext();**

**Returns true if the iteration has more elements** 

#### **public E next();**

- **Returns the next element in the iteration**
- $\blacksquare$ Throws **NoSuchElementException** if no next element

#### **public void remove();**

- The element most recently returned by **next()** is removed from the underlying collection
- $\blacksquare$  Throws **IllegalStateException** if **next()** not yet called or if **remove()** already called since last **next()**
- $\Box$ Throws **UnsupportedOperationException** if **remove()** not supported

### Additional Methods of **Collection<E>**

### **p j [] ublic Ob ject[] toArra y()**

**n** Returns a new array containing all the elements of this collection

### **public <T> T[] toArray(T[] dest)**

**n** Returns an array containing all the elements of this collection; uses dest as that array if it can

#### $\Box$ Bulk Operations:

- **public boolean containsAll(Collection<?> c);**
- **p**ublic boolean addAll(Collection<? extends E> c);
- **public boolean removeAll(Collection<?> c);**
- **public boolean retainAll(Collection<?> c);**
- **public void clear();**

### **java.util.Set<E >** (an interface)

### **Set** extends **Collection**

- **Set** inherits all its methods from **Collection**
- Write a method that checks if a given word is within a **Set** of words

- A **Set** contains no duplicates
	- $\Box$  If you attempt to **add()** an **add()** will return false (i.e., the **Set** has not changed)
- Write a method that removes S  $\overline{10}$  all words longer than 5 letters all words longer than 5 letters<br>from a  ${\tt set}$ 
	- element twice then the second Write methods for the union and intersection of two **Set**s

## Set Implementations

### **java.util.HashSet<E>** (a hashtable)

#### **□ Constructors**

- **public HashSet();**
- **public HashSet(Collection<? extends E> c);**
- **public HashSet(int initialCapacity);**
- **public HashSet(int initialCapacity, float loadFactor);**

#### **j il ava.util.TreeSet<E>** (a balanced BST [red-black tree])

**□ Constructors** 

- **public TreeSet();**
- **public TreeSet(Collection<? extends E> c);**

**...**

### **java.util.SortedSet<E>** (an interface)

- $\Box$ **SortedSet** *extends* **Set**
- For a **SortedSet**, the **iterator()** returns the elements in sorted order
- $\Box$  Methods (in addition to those inherited from **Set**):
	- **public E first();**
		- Returns the first (lowest) object in this set
	- **public E last();**
		- Returns the last (highest) object in this set
	- **public Comparator<? super E> comparator();**
		- **Returns the Comparator being used by this sorted set if there is** one; returns null if the natural order is being used

o ...

#### **java.lang.Comparable<T>** (an interface)

- **p p () ublic int compareTo (T x ) ;**
	- **Returns a value**  $($  **< 0),**  $(= 0)$ **, or**  $(> 0)$ 
		- (< 0) implies **this** is before **x**
		- (= 0) implies **this equals(x) .equals(x)**is true
		- (> 0) implies **this** is after **x**
- $\Box$  Many classes implement **Comparable**
	- **String**, **Double**, **Integer**, **Char**, **j til <sup>D</sup> t java.util . a e**,…
	- **If a class implements Comparable then that is** considered to be the class's *natural ordering*

#### **java.util.Comparator<T>** (an interface)

#### **28**

#### **p p ublic int compare(T x1, T x2);**

- **Returns a value (< 0), (= 0), or (> 0)** 
	- (< 0) implies **x1** is before **x2**
	- ( = 0) implies **x1 equals(x2) x1.equals(x2)**is true
	- (> 0) implies **x1** is after **x2**
- Can often use a **Comparator** when a class's natural order is not the one you want
	- **Strin g\_ \_ .CASE INSENSITIVE ORDE R** is a predefined **Comparator**
	- **java.util.Collections.reverseOrder()** returns a **Comparator** that reverses the natural order

### **SortedSet** Implementations

### **java.util.TreeSet<E>**

#### **<u>n</u>** constructors:

- **public TreeSet();**
- **public TreeSet(Collec TreeSet(Collection<? extends E> c);**
- **public TreeSet(Comparator<? super E> comparator);**

**...**

- Write a method that prints out a **SortedSet** of words in order
- Write a method that prints out a **Set** of words in order

### **java.util.List<E >** (an interface)

- $\Box$ **List** extends **Collection**
- $\Box$  $\Box$  Items in a list can be accessed via their index (position in list)
- $\Box$ The **add()** method always puts an item at the end of the list
- $\Box$ The **iterator()** returns the elements in list-order
- $\Box$ Methods (in addition to those inherited from  $\text{Collection}$ ):
	- **public E get(int index);**
		- Returns the item at position index in the list
	- **public E set(int index, E x);**
		- $\blacksquare$  Places x at position index, replacing previous item; returns the previous item
	- **public void add(int index, E x);**
		- **Places x at position index, shifting items to make room**
	- **public E remove(int index);**
		- Remove item at position index, shifting items to fill the space;
		- **Returns the removed item**
	- **public int indexOf(Object x);**
		- Return the index of the first item in the list that equals  $x$  (x.equals())

n ...

# List Implementations

- □ java.util.ArrayList<E> (an array; doubles the length each time room is needed)
	- **□ Constructors** 
		- **public ArrayList();**
		- **public ArrayList(int initialCapacity);**
		- **public ArrayList(Collection<? extends E> c);**
	- □ java.util.LinkedList <E> (a doubly-linked list)
		- **□ Constructors** 
			- **public LinkedList();**
			- **public LinkedList(Collection<? extends E> c); (Collection<? E>**
	- □ Both include some additional useful methods specific to that class

### Efficiency Depends on Implementation

#### $\Box$ Object  $x = 1$ ist.get( $k$ );

O(1) time for **ArrayList**

O(k) time for **LinkedList**

#### **list.remove(0);**

 O(n) time for **ArrayList** O(1) time for **LinkedList**

#### **if (set.contains(x)) ...**

 O(1) expected time for **HashSet** O(log n) for **TreeSet**